# EXCEL YAZILIMI İLE GELİŞTİRİLEN BİLGİSAYAR DESTEKLİ BİR ÖĞRETİM MATERYALİNİN TASARLANMASI

# DESIGNING A COMPUTER ASSISTED INSTRUCTIONAL MATERIAL IS DEVELOPED BY EXCEL SOFTWARE

## **Tamer KUTLUCA <sup>1</sup>**

## **Öz**

Bu çalışmanın amacı, yalnızca onuncu sınıf matematik öğretim programında yer alan İkinci Dereceden Fonksiyonlar konusunun öğretimine yönelik geliştirilen bilgisayar destekli öğretim materyalinin tanıtımını yapmak değil aynı zamanda öğrenci görüşlerini sunmaktır. Bu çalışmada özel durum yöntemi kullanılmıştır. Çalışmanın sonucunda kullanım kolaylığı bakımından materyalin kullanımı için yönergeler verildiği ve kullanmakta zorlanmadıkları ortaya çıkmıştır. Öğrencinin aktif olduğu bir öğrenme ortamı oluşturmak için bu tür ağdaş öğretim yöntemlerine dayalı geliştirilen materyallerin matematiğin diğer konularında da geliştirilip örnek olarak öğretmenlerin kullanımına sunulmalıdır. İkinci dereceden fonksiyonlar konusunda zorluklar yaşandığı göz önüne alındığında Excel yardımıyla geliştirilen bilgisayar destekli öğretim materyalinin etkili olacağı düşünülmektedir.

**Anahtar Kelimeler:** Excel, Đkinci dereceden fonksiyon, Bilgisayar Destekli Öğretim Materyali

#### **Abstract**

-

The purpose of this study not only introduced about computer assisted instructional material developed for teaching the subject of quadratic functions which is included in 10<sup>th</sup> grade mathematics curriculum but also presented views of 10<sup>th</sup> students. A case study method is employed in this study. Çalışmanın sonucunda kullanım kolaylığı bakımından materyalin kullanımı için yönergeler verildiği ve kullanmakta zorlanmadıkları ortaya çıkmıştır. Öğrencinin aktif olduğu bir öğrenme ortamı oluşturmak için bu tür çağdaş öğretim yöntemlerine dayalı geliştirilen materyallerin matematiğin diğer konularında da geliştirilip örnek olarak öğretmenlerin kullanımına sunulmalıdır. It is suggested that these computer assisted instructional materials are developed by Excel software would be effective in teaching of quadratic function topic.

**Key Words:** Spreadsheet, Quadratic functions, Computer assisted instructional material

<sup>&</sup>lt;sup>1</sup> Yrd. Doç. Dr. ; Dicle Üniversitesi, Ziya Gökalp Eğitim Fakültesi, İlköğretim Bölümü Matematik Eğitimi, 21280 Kampüs – Diyarbakır, tkutluca@dicle.edu.tr

## **1. GİRİS**

Son yıllardaki matematik eğitimi üzerinde gerçekleştirilen reform hareketleri yeni talepleri de beraberinde getirmiştir. Bu talepler arasında yeni teknolojinin öğretimde kullanılması, öğrencilere anlamlı etkinlikler sunulması, öğretim sürecinde öğrencilere sosyal bir ortamda tartışma ve bilgileri paylaşma fırsatının verilmesi yer almaktadır (NCTM, 2000). Öğrenme ortamlarında teknoloji kullanımı öğrencilere daha zengin öğrenme durumları sunmakta, ilgi uyandırmakta, öğrenciyi merkeze almakta ve motivasyonlarının artmasını sağlamaktadır. Günümüzde eğitim-öğretim faaliyetlerinde kullanılan bu teknolojik araçların en önemlisi bilgisayar olarak görünmektedir. Bilgisayar, kendisine girdi olarak verilen bilgileri işleyen, matematiksel işlemleri hızlı bir şekilde sonuçlandıran mantıksal işlemler yapabilen ve elde ettiği bilgiyi saklayabilen bir teknolojidir. Öğretim teknolojisinin gelişimine paralel olarak bilgisayarlar; canlandırma, benzeşim gibi görsel ve işitsel materyaller geliştirmek amacıyla eğitim ortamlarında kullanılmaya başlanmış ve bunun sonucu olarak *Bilgisayar Destekli Ö*ğ*retim (BDÖ)* kavramı ortaya çıkmıştır.

BDÖ, bilgisayarın öğrenme ortamında öğretmene yardımcı bir araç olarak kullanıldığı, öğretim sürecini ve öğrenci motivasyonunu güçlendiren, öğrencinin kendi öğrenme hızına göre öğrenmesine olanak sunan ve interaktif öğrenme ilkelerinin bilgisayar teknolojisi ile birleştirilmesinden oluşmuş bir öğretim yöntemidir (Gürbüz, 2008; Şahin ve Yıldırım, 1999). Fakat bu taleplerin yerine getirilmesinde öğretmenlere önemli roller düşmektedir. Bu nedenle öğretmenlerin öğretim sürecinde öğrencilerin anlamlı öğrenmelerini sağlamaya yönelik etkinliklerin düzenlenmesi önem arz etmektedir. Bu nedenle matematik derslerinde mümkün olduğu kadar öğrencilere etkin ve katılımlı öğrenme ortamları sağlayacak etkinliklerin ve bu konudaki gerekli araç gereçlerin sağlanması gerekmektedir (Ersoy, 1998).

Eğitim-öğretim faaliyetlerinde kullanılan araç ve gereçler, öğrencilerin derse olan ilgisini artırmakta, öğrenmelerini kolaylaştırmakta ve motivasyonlarını artırmaktadır (Yalın, 2000). Teknoloji kullanımının hızlı bir şekilde bütün alanlara girdiği günümüzde, matematik öğretiminde teknolojiden yararlanmak, öğrencilerin matematiğe karşı olumlu bir tutum edinmelerini sağlayacak, eğitimöğretimin verimliliğini ve kalıcılığını arttıracaktır. Teknolojideki hızlı gelişme sayesinde eğitimöğretim süreçlerinde kullanılabilecek araç gereçlere her gün yenileri eklenmektedir. Öğretimin gün geçtikçe karmaşıklaşması, gelişmeyle birlikte öğrenilecek bilgilerin artması, nitelikli ve çağdaş eğitim amacıyla, bilgisayarların eğitimde kullanılmasını zorunlu kılmaktadır.

Literatürde yapılan çalışmalar incelendiğinde matematik öğretiminde çeşitli kademelerde ve farklı konularda bilgisayar destekli öğretim materyali geliştirildiği görülmüştür. Gürbüz (2008) çalışmasında ilköğretim düzeyinde olasılık konusunun öğretiminde kullanılabilecek bilgisayar destekli örnek bir öğretim materyali sunmuştur. Bu amaçla Dreamweaver MX 2004 ve Flash MX 2004 yazılımları birlikte kullanılarak animasyon ve simülasyonlardan oluşan bir materyal yapılandırılarak

HTML ortamına aktarmıştır. Birgin ve Kutluca (2006) çalışmalarında ilköğretim 8.sınıf matematik dersinde Excel ve Coypu programları kullanılarak doğru denklemi konusunun öğretimine yönelik bilgisayar destekli öğretim materyali geliştirip bu materyallerin tanıtımını yapmışlardır. Işıksal ve Aşkar (2003) "Elektronik Tablolama ve Dinamik Geometri Yazılımını Kullanarak Çalışma Yapraklarının Geliştirilmesi" isimli çalışmalarında birinci dereceden bir bilinmeyenli denklemleri kullanarak problem çözme, simetri, koordinat sistemi ve doğru grafikleri konularında Excel ve Autograph yazılımlarını kullanarak bilgisayar destekli olarak çalışma yapraklarından örnekler vermişlerdir. Üstün ve Ubuz (2007) çalışmalarında dinamik öğretim ortamında Geometer's Sketchpad kullanımına dayalı 7. sınıf geometri konularının öğretilmesi ve öğrenilmesinde kullanılması amaçlanan çalışma yapraklarının geliştirilmesi ve uygulanmasında örnekler verilerek sunmuşlardır. Başka bir araştırmada Kösa, Karakuş ve Çakıroğlu (2008) geometri müfredatında öğrencilerin öğrenmekte güçlük çektiği konulardan biri olan Uzay Geometri öğretimi için üç boyutlu dinamik geometri yazılımı kullanarak çalışma yaprakları geliştirilmiştir. Bu amaçla dinamik geometri yazılımı olan Cabri 3D yazılımını kullanmışlardır.

Yapılan çalışmalar değerlendirildiğinde matematikteki konuların öğretimi için geliştirilen bilgisayar destekli öğretim materyallerinin daha ziyade ilköğretim bazında geliştirildiği görülmektedir. Buna karşılık onuncu sınıf matematik dersinde öğrencilerin zorlandıkları konular arasında yer alan ikinci dereceden fonksiyonlar konusuna yönelik olarak geliştirilen bilgisayar destekli öğretim materyallerine rastlanmamıştır. Dolayısıyla onuncu sınıf matematik öğretim programında zorlanılan konulardan biri olan ikinci dereceden fonksiyonlara yönelik bilgisayar destekli öğretim materyallerinin hazırlanması matematik öğretim programına önemli katkı sağlayacaktır.

Bu bağlamda, onuncu sınıf matematik dersi ikinci dereceden fonksiyonlar konusuyla ilgili olarak matematik yazılımı olan Excel yazılımı yardımıyla bilgisayar destekli öğretim materyali geliştirilmiştir. Bu çalışmanın amacı, onuncu sınıf matematik öğretim programında yer alan ikinci dereceden fonksiyonlar konusunun öğretimine yönelik geliştirilen ve gerçek sınıf ortamında uygulanan bilgisayar destekli öğretim materyalinin tanıtmak ve öğrenci görüşlerini sunmaktır.

## **2. YÖNTEM**

Bu çalışmada özel durum yöntemi kullanılmıştır. Bilgisayar destekli öğretim materyalleri geliştirilmeden önce onuncu sınıf matematik öğretim programında yer alan ikinci dereceden fonksiyonlar konusu için matematik öğretim programı incelenmiş ve bu konuyla ilgili öğrencilerin zorlandıkları kavramlar hakkında matematik öğretmenleri ile görüşmeler yapılmıştır. Bu görüşlerde dikkate alınarak ikinci dereceden fonksiyonlar konusu için bilgisayar destekli öğretim materyalleri geliştirilmiştir. Bu çalışmada da Excel yazılımı kullanılarak hazırlanan öğretim materyali kullanılmıştır.

42

Etkinlikler hazırlanırken yeni matematik öğretim programı incelenmiş olup, 3 alan eğitimcisi ve 4 matematik öğretmenin görüşlerinden yararlanılmıştır. Etkinliklere, öğrenci ve öğretmenlerle yapılan informal görüşmeler ve sınıf içi gözlemler dikkate alınarak son hali verilmiştir. Uygulama öncesinde ders öğretmenine ve öğrencilere programlar hakkında bilgiler verilmiş ve kullanılan bilgisayar programlarının kullanımı konusunda bazı pratikler yaptırılmıştır.

Geliştirilen bilgisayar destekli öğretim materyalinin etkin bir şekilde uygulanabilmesi için öğrencilere yönelik olarak çalışma yaprakları hazırlanmış ve onuncu sınıfların bir şubesinde pilot olarak uygulanmıştır. Çalışma grubu 22 öğrenciden oluşmaktadır. Uygulama öncesinde ders öğretmenine ve öğrencilere programlar hakkında bilgiler verilmiş ve kullanılan bilgisayar programlarının kullanımı konusunda bazı pratikler yaptırılmıştır. Uygulama beş hafta boyunca bilgisayar laboratuarında ikişerli gruplar halinde, çalışma yaprağında yer alan yönergeler doğrultusunda yürütülmüştür. Uygulama sonunda öğrencilerin bilgisayar destekli öğretim materyalleri hakkındaki görüşlerini almak amacıyla öğrencilere "Bilgisayar destekli öğretim materyalleri hakkında ne düşünüyorsunuz" diye sorulmuş ve öğrencilerin verdikleri cevaplar frekanslaştırılarak sunulmuştur.

#### **Excel Yazılımı Yardımıyla BDÖ Materyalinin Geliştirilme Aşaması ve Yapısı**

Materyal geliştirilmesine karar verilmeden önce öğrencilerin öğrenmekte zorluk çektiği ve kavram yanılgısına düştükleri konuların tespiti için literatür taraması yapılmıştır. Literatür tarama sonucunda öğrencilerin ikinci dereceden fonksiyonlar konusunu anlamakta zorluk çektiğini ve bazı kavram yanılgılarına sahip olduklarını ortaya koyan araştırmaların olduğu tespit edilmiştir (Zaslavsky, 1997; Gebrekal, 2007). Bu kavram yanılgılarının genelde matematiksel kural ve formüllerin ezberlenmesinden ve ön bilgi eksikliğinden kaynaklandığı vurgulanmaktadır. Bu yanılgıların giderilmesi için bilginin doğrudan aktarıldığı geleneksel yaklaşımın yerine öğrencinin öğrenme sürecinde aktif olduğu, bilgiyi kendisinin oluşturduğu çağdaş yaklaşımlarının benimsenmesiyle gerekmektedir (Baki, 2002). Bu nedenle ikinci dereceden fonksiyonlar konusuyla ilgili BDÖ materyali ve çalışma yaprakları geliştirilirken Bruner'in buluş yoluyla öğretim strateji ve Vygotsky'nin savunduğu sosyal bütünleştirici öğrenme kuramı göz önüne alınmıştır. Bu çalışmada, öğrenim ve öğretiminde zorlukların yaşandığı ikinci dereceden fonksiyonlar konusunun öğretimine yönelik geliştirilen BDÖ materyalinde matematik yazılımlarından biri olan Excel yazılımı kullanılmıştır.

#### **Excel**

Verilerin bilgisayara girilmesi, girilen verilerin listelenmesi, veri kümesi üzerinde bir bilginin aranması, veriler arasında ilişki tanımlaması ve bu ilişkilerden yeni veriler oluşturulmasına olanak sağlar. Sahip olduğu özellikler bakımından matematik eğitiminde elverişli olan Excel yazılımı bir Microsoft ürünüdür (Baki, 2002). Bilgisayarların çoğunda yüklü olması nedeniyle hazırlanacak bilgisayar destekli öğretim materyallerinin birçok bilgisayarda sorun oluşturmadan çalışabilecek olması, kolay ulaşılabilir olması, kolay hesaplama, formülize etme ve grafikleme imkânı veren her düzeyde etkili bir şekilde kullanılabilecek bir programdır (Öztekin, 2001).

Excel'deki temel çalışma ortamı bir veya daha çok sayıda çalışma sayfası içerebilen bir çalışma kitabı dosyasıdır. Çalışma sayfası, bir öğrencinin satır ve sütunlarda düzenlenmiş, sayılar, metin ve hesaplamalar içeren ana hesap defterine benzer. Ancak Excel'de program sayıları yazdığınızda hesaplamaları kendiliğinden yapar. Excel'de bir çalışma sayfasına bilgi girmek, sonra da bu bilgileri değiştirmek silmek veya bilgiye ekleme yapmak kolaydır. Excel ile tekrar gerektiren işlemler yapılabilir, grafikler çizilebilir. Kâğıt kalem hesabıyla uzun zaman alabilecek ve karışık işlemler içeren hesaplamalar doğru formül edildiği takdirde kolayca gerçekleştirilmektedir. Öğrenci bir konuya ait benzer hesaplamaların bulunduğu Excel görüntüsünü elektronik tablo gibi kullanarak çıkarımlarda ve genellemelerde bulunabilir. Bu şekilde keşfedicilik yönünü ortaya çıkarmış olur.

#### **3. BULGULAR**

Bu bölümde ikinci dereceden fonksiyonlar konusunun öğretimine yönelik olarak Excel yazılımı yardımıyla geliştirilen bilgisayar destekli öğretim materyallerinden bazıları sunulmaktadır. Ayrıca Excel yardımıyla geliştirilen BDÖ materyaline ilişkin olarak öğrencilerin görüşleri de verilmiştir.

Öğrenciler kendilerine verilen çalışma yapraklarındaki yönergeler doğrultusunda Excel5.exe dosyasını açtıklarında karşılarına Şekil 1'de görüldüğü gibi bir ekran gelmektedir. Öğrenciler Excel yazılımı yardımıyla geliştirilen materyalde ekran üzerinde görülen beyaz kutucuklara değerler girmeleri gerekmektedir. Bunun sonucunda oluşturdukları denklemi kendilerine verilen çalışma yaprağında belirtilen yere yazmaları gerekmektedir. Daha sonra ekranda gördükleri fonksiyonun grafiğini çalışma yaprağındaki boş grafik üzerinde çizmektedirler.

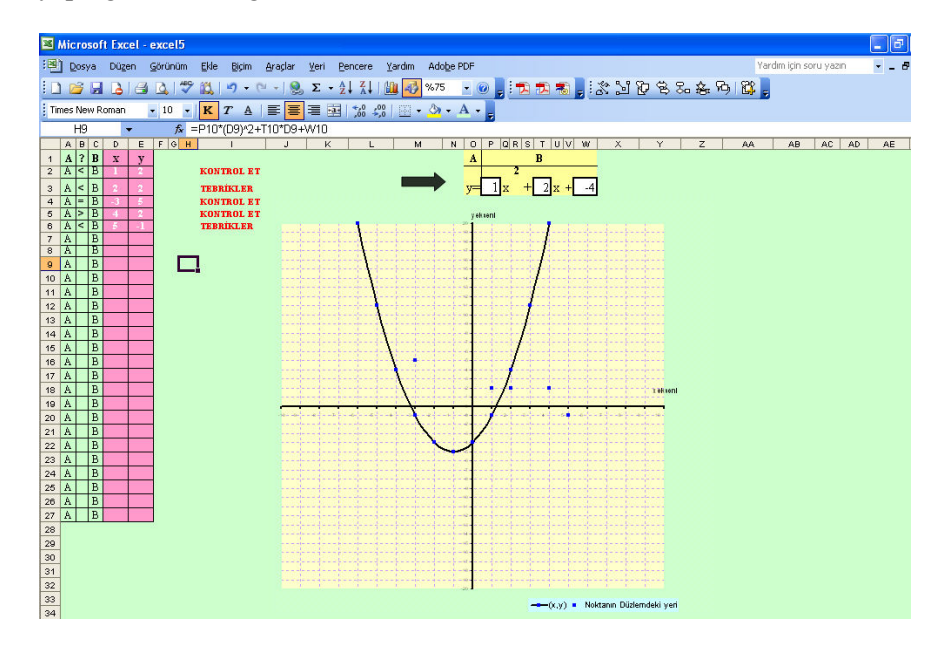

**Şekil 1.** Excel yardımıyla hazırlanan BDÖ materyali ekran görünümü

Oluşan parabolün kolları arasında ve parabolün kolları dışında bulunan bu noktaların kollarının aşağı yönde veya yukarı yönde olması durumunda mavi noktalar için y=f(x) ile ax<sup>2</sup>+bx+c arasında nasıl bir ilişki olduğunu Excel ekranındaki pembe kutucuklara >, <, ≥, ≤ şeklinde belirtmekte ve bunun sonucunda ekrandaki dönütte "Kontrol et" veya "tebrikler" ifadeleri ile karşılaşılmaktadır. Öğrenciler bu durumları dikkate alarak parabolün kollarının aşağı veya yukarı yönde olması durumunda y=f(x) ile ax<sup>2</sup>+bx+c arasında nasıl bir ilişki olduğu sonucuna ulaşılabileceklerdir.

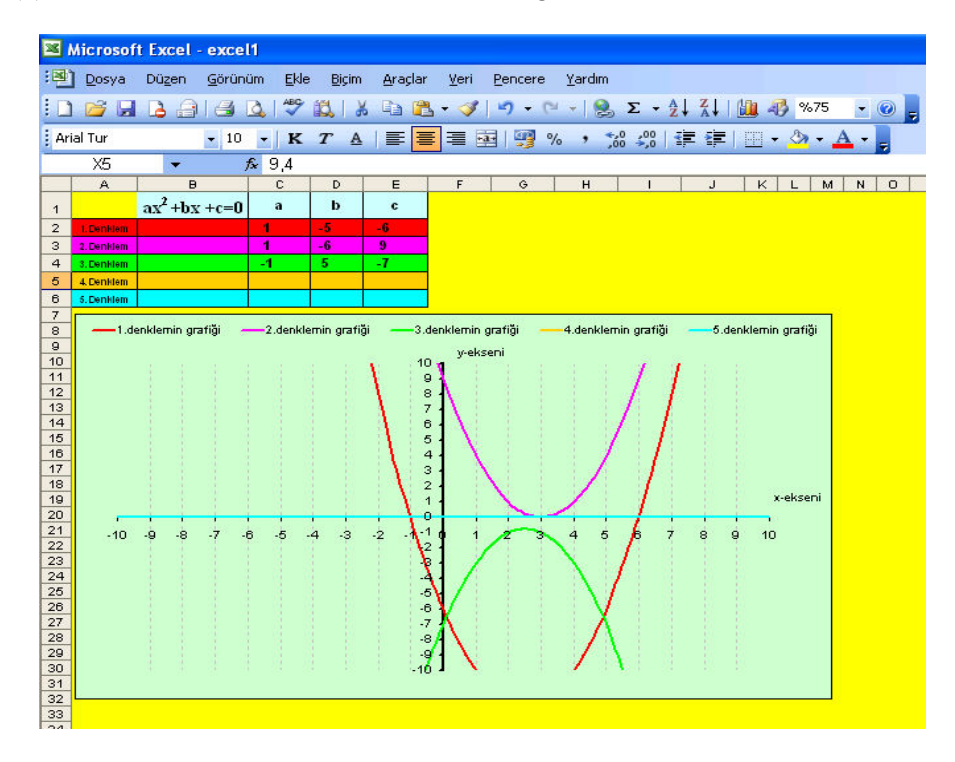

**Şekil 2.** Excel yardımıyla hazırlanan BDÖ materyali ekran görünümü

Şekil 2'deki Excel yazılımı yardımıyla geliştirilen bilgisayar destekli öğretim materyalinde öğrenciler ax<sup>2</sup>+bx+c şeklindeki ikinci dereceden fonksiyonun genel denkleminde a, b ve c değişkenlerine keyfi değerler vererek oluşan fonksiyona ait grafikleri ekranda görebilmektedirler. Öğrenciler a=0 vermeleri durumunda oluşan fonksiyonun grafiğinin eğri şeklinde olmayıp, doğru şeklinde olduğunu görmektedirler. Ayrıca fonksiyonun grafiklerinin x eksenini iki ayrı noktada kestiklerini veya x eksenini tek noktada kestikleri ya da x eksenini kesmediğini görmektedirler. Bunun için Şekil 2'deki Excel yazılımı yardımıyla geliştirilen materyalde öğrencilere çalışma yaprağında verilen fonksiyonun denklemleri incelendiğinde ∆>0, ∆<0 ve ∆=0 olması durumunda bu fonksiyonun kökleri ile x eksenini kestiği noktalar ve grafiklerini arasındaki ilişkiyi öğrencilerin görmesi amaçlanmaktadır. Bu amaca ulaşabilmek için çalışma yaprağında üç fonksiyon verilerek bunların belli bir aralık değerinde almış oldukları değerleri tabloyu doldurduktan sonra fonksiyonun grafiklerini çizmeleri sağlanmıştır. Daha sora bu fonksiyonların kökleri ile x ve y eksenini kestiği noktalar arasındaki ilişki sezdirilmeye çalışılmıştır. Bu ve benzeri sonuçlara öğrenciler çalışma yaprakları yardımıyla rahat bir şekilde ulaşabilmektedirler.

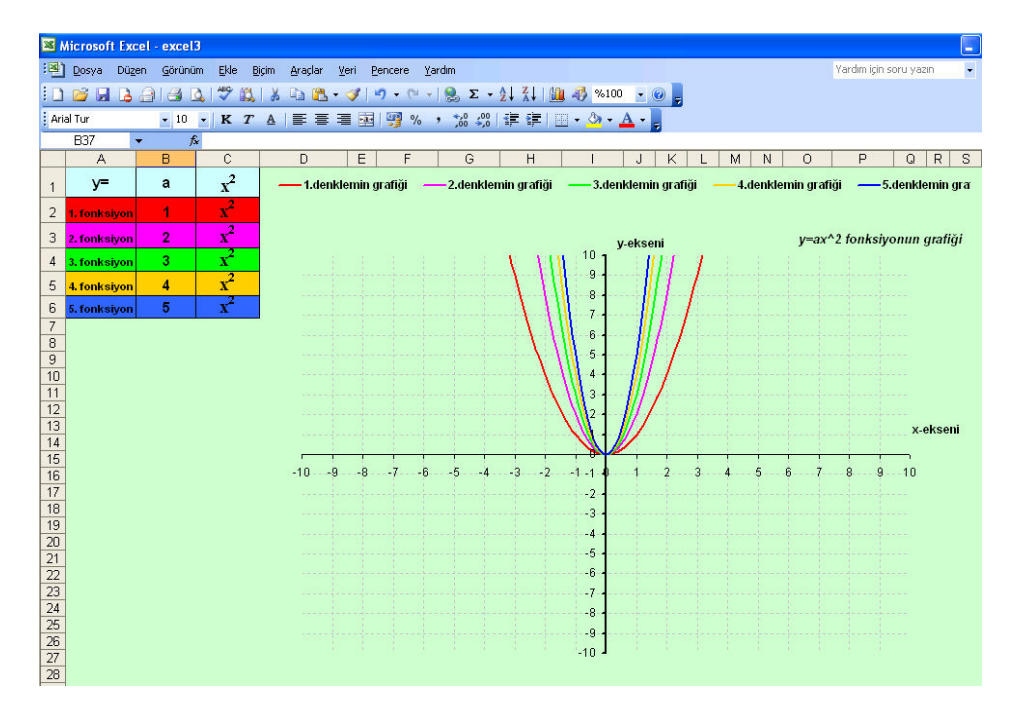

**Şekil 3.** Excel yardımıyla hazırlanan BDÖ materyali ekran görünümü

Şekil  $3$ 'te sol üst köşede verilen  $y=ax^2$  şeklinde verilen fonksiyonda a değerine çalışma yapraklarındaki yönergeler doğrultusunda öğrencilerin ilk olarak a>0 olmak üzere keyfi değerler girmeleri sağlanmış ve ekranda oluşan fonksiyonun grafiğini inceleyerek bir ilişki kurmaları amaçlanmıştır. Yine benzer şekilde a<0 olmak üzere keyfi değerler girmeleri sağlanmış ve bu kez oluşan fonksiyonun grafiği ile fonksiyon arasında nasıl bir ilişki olduğu sezdirilmeye çalışılmıştır. Bunun yanında a>0 veya a<0 olması durumunda a katsayısı verilen bir parabolün işareti ile a>0 ise parabolün kolları yukarı doğru ve en küçük değerini x=0'da alır ve a<0 ise parabolün kolları aşağı doğru ve en büyük değerini x=0'da alır.

Öğrencilerin Excel yazılımı yardımıyla geliştirilen bilgisayar destekli öğretim materyallerine ilişkin görüşlerini belirlemek amacıyla "Bilgisayar destekli öğretim materyalleri hakkında ne düşünüyorsunuz?" şeklindeki açık uçlu soruya öğrencilerin tamamı cevap vermiştir. Buna göre öğrenci görüşlerine ait bazı örnekler aşağıda sunulmuştur.

*"Görsellik açısından güzel dizayn edilmiş bir program üzerinde yaptığımız çalışmalar daha akılda kalıcı özellikteydi.* 

*"Grafikleri ekranda görebildiğimiz için öğrendiklerimiz daha kalıcı oluyor."* 

 *"işlemleri kolaylaştırması oldukça güzel. Her şeyi bilgisayarda bulduk."* 

*"Formüller hazırdı. Biz sadece yönergeler doğrultusunda sayı değerlerini yazdık ve program yaptı."* 

 *"uygulamaları bilgisayar yaptığı için pratik oldu."* 

 *"Her şey kolayca ve pratik bir şekilde karşımıza geldi. Ayrıca bilgisayar dersimiz yoktu. Bu sayede bilgisayarın yüzünü görmüş olduk. Teşekkür ederiz."* 

 *"Bilgisayar üzerinde ders işlemek gençler için mükemmel (yani biz). Hazırlanan bu programlar gerçekten çok güzel, çok faydalı."* 

Öğrencilerin cevapları incelendiğinde bu tür bilgisayarlarla daha önceden ders işlemediklerini ve bu programları ilk kez gördükleri, dersin eğlenceli ve zevkli geçtiğini, görsel açıdan iyi tasarlandığını, derse aktif olarak katıldıklarını ve dersi daha iyi anladıkları hususunda görüş belirtmişlerdir. Bazı öğrencilerinde bilgisayar destekli öğretim materyalleri hakkında olumsuz düşünceleri olduğu görülmüştür. Bu görüşlerden bazı alıntılar aşağıda verilmiştir.

 *"Koordinat sistemindeki aralıklar daha fazla olursa görmemiz daha kolay olur."* 

 *"Aslında objektif olarak düşünürsek bir yandan parabolleri anlamamıza yardımcı oluyor bir taraftan işlem kabiliyetimizi azaltıyor. Gerçi amaç konuyu anlamak olduğu için iyi bir yöntem olduğunu düşünüyorum. Ama sınavlarda karşımızda bilgisayar olmuyor."* 

 Buna göre Excel yazılımı yardımı ile geliştirilen bilgisayar destekli öğretim materyalleri öğrencilerin parabolü anlamalarına yardımcı olduğu ancak işlem kabiliyetlerini azalttığı ve Excel programında yapılan materyallerde koordinat sistemindeki aralıkların sık olduğu ve kullanım kolaylığı açısından Excel'de geliştirilen materyallerin kullanımının rahat ve anlaşılır olduğu yönünde görüş belirtmişlerdir.

## **4. SONUÇ VE ÖNERİLER**

Çalışmanın sonucunda kullanım kolaylığı bakımından materyalin kullanımı için yönergeler verildiği ve kullanmakta zorlanmadıkları ortaya çıkmıştır. Ancak programların kullanılmasında bazen bilgisayarların kilitlenmesi, bazen de öğrencilerin bilgisayar kullanmada eksiklikleri olması, bilgisayar programları ile ilk karşılaşmaları sebebiyle sıkıntılar olduğu sonucuna varılmıştır.

Excel yazılımı ile geliştirilen bilgisayar destekli öğretim materyali hakkında öğrencilerin geliştirilen bu tür materyali ilk kez gördükleri, beğendikleri, görsel açıdan iyi tasarlandığı, materyal sayesinde gerekli motivasyon sağlanarak konuya ilgilerinin arttığı, zamanın nasıl geçtiğini anlayamadıkları ve parabolü daha iyi öğrendikleri sonucuna varılmıştır. Bilgisayar laboratuarlarında yapılan informal gözlemlerde de tespit edildiği üzere, BDÖ materyallerinin öğrenciler tarafından zor bulunmadığı, öğrencilerin çoğunluğu materyali kullanımının rahat olduğu anlaşılmaktadır. Ayrıca geliştirilen bilgisayar destekli öğretim materyalinin görsel, basit ve kolay olması da öğrencilerin tutumları ve öğrenmeleri üzerinde etkili olduğu yapılan çalışmalarda belirtilmektedir (Baki ve Öztekin, 2003; Kutluca ve Birgin, 2007; Yalın, 2000). Bu sonuca benzer şekilde Kay ve Knaack (2007) çalışmalarında fizik, kimya ve biyoloji derslerinde öğrencilerin kullandıkları öğretim materyalleri olan öğrenme nesnelerini değerlendirmek amacıyla öğrenci görüşlerini incelemişlerdir.

Çalışmanın sonucunda öğrencilerin görüşleri değerlendirildiğinde bilgisayar kullanımında sıkıntı yaşamayan öğrencilerin öğretim materyallerini yararlı, anlaşılır, eğlenceli ve derse motive edici bulduklarını tespit etmişlerdir. Yine başka bir araştırmada Peker ve Bağcı (2008) soyut konuların veya kavramların öğretimi matematik dersinde karşılaşılan bir güçlük olduğu dikkate alınırsa, elektronik tablo kullanımı ile derslerin daha zevkli ve çekici hale gelebileceğini belirtmişlerdir. Bu çalışmada da hazırlanan BDÖ materyalinde yönergelerin anlaşılır ve içeriğin doğru olduğu, bilgilerin basitten karmaşığa doğru verildiği, ön bilgilerin hatırlatıldığı, bilgisayarla etkileşimde bulunarak konuyu daha iyi öğrendikleri tespit edilmiştir. Bu yönüyle hazırlanan BDÖ materyali öğretim sürecinde kullanılabilir niteliktedir.

Öğrencinin aktif olduğu bir öğrenme ortamı oluşturmak için bu tür çağdaş öğretim yöntemlerine dayalı geliştirilen materyallerin matematiğin diğer konularında da geliştirilip örnek olarak öğretmenlerin kullanımına sunulmalıdır. Bu materyallerin matematik derslerinde kullanımı öğrencilerin başarısını ve derse karşı olan tutumlarını olumlu yönde etkileyeceği düşünülmektedir. Nitekim Peker ve Bağcı (2008) çalışmalarında elektronik tabloların matematiksel kavramların açıklanmasında kullanılabilen yararlı araçlar olduğunu, matematik konularının ve kavramlarının öğrenciler tarafından daha iyi kavranmasını sağladığını belirtmişlerdir.

Ayrıca hazırlanan bu öğretim materyallerinin uygulamada başarılı sonuçlar verebilmesinde materyal kadar öğretmenin rolü büyüktür. Bu açıdan öğretmenlerin bu materyalleri verimli bir biçimde kullanabilmesi için öğretmenlere ve öğretmen adaylarına yönelik hizmet içi ve hizmet öncesi kurslar düzenlenip, yapılan çalışmalar ilgili sunumlar yapılmalıdır.

## **KAYNAKÇA**

- Baki, A. (2002). *Öğrenen ve Öğretenler için Bilgisayar Destekli Matematik*. İstanbul: Ceren Yayınları.
- Baki A. ve Öztekin, B. (2003). Excel Yardımıyla Fonksiyonlar Konusunun Öğretimi, *Gazi Üniversitesi Kastamonu Eğitim Dergisi*, 11 (2), 325-338.
- Birgin, O. ve Kutluca, T. (2006). "Doğru denklemi" Konusunun Öğretimine Yönelik Bilgisayar Destekli Öğretim Materyal Örneği. *I. Ulusal Matematik Eğitimi Öğrenci Sempozyumu, 4-6 Eylül*  Dokuz Eylül Üniversitesi, İzmir.
- Ersoy, Y. (1998). Okullarda Matematik Öğretimi ve Eğitimi: Ders Öncesi Hazırlıklar ve Etkinlikler, *Çağdaş Eğitim Dergisi*, 23 (244), 5-9.
- Gebrekal, Z. M. (2007). The Influence of the Use of Computers in the Teaching and Learning of Functions in School Mathematics, Unpublished Master Thesis, University of South Africa.
- Gürbüz, R. (2008). Olasılık Konusunun Öğretiminde Kullanılabilecek Bilgisayar Destekli Bir Materyal. *Mehmet Akif Ersoy Üniversitesi Eğitim Fakültesi Dergisi,* 41-52.
- Işıksal, M. ve Aşkar, P. (2003). Elektronik Tablolama ve Dinamik Geometri Yazılımını Kullanarak Çalışma Yapraklarının Geliştirilmesi, *İlköğretim-Online Dergisi*, 2 (2), 10-18.
- Kay, R. ve Knaack, L. (2007). Evaluating the Use of Learning Objects for Secondary School Science. *Jl. of Computers in Mathematics and Science Teaching*, 26 (4), 261-289.
- Kösa, T., Karakuş, F. ve Çakıroğlu, Ü. (2008). Uzay Geometri Öğretimi İçin Üç Boyutlu Dinamik Geometri Yazılımı Kullanarak Çalışma Yapraklarının Geliştirilmesi. VIII. International Educational Technology Conference Proceedings, 6-9 May, 1066-1070, Anadolu University, Eskişehir, TURKEY.
- Kutluca, T. ve Birgin, O. (2007). Doğru Denklemi Konusunda Geliştirilen Bilgisayar Destekli Öğretim Materyali Hakkında Matematik Öğretmeni Adaylarının Görüşlerinin Değerlendirilmesi, *Gazi Üniversitesi Gazi Eğitim Fakültesi Dergisi*, 27 (2), 81-97.
- National Council of Teachers of Mathematics (NCTM). (2000). *Principles and Standards for School Mathematics*. VA: Reston.
- Öztekin, B. (2001). Excel Yardımıyla Birinci ve İkinci Dereceden Fonksiyonlar Konusunun Öğretimi Tasarım, Uygulama, Değerlendirme, Yayınlanmamış Yüksek Lisans Tezi. Karadeniz Teknik Üniversitesi Fen Bilimleri Enstitüsü, Trabzon.
- Peker; M. ve Bağcı, H. (2008). Matematik Öğretmeni Adaylarının Elektronik Tablo Hazırlama Deneyimleri ve Elektronik Tabloların Kullanımı Hakkındaki Görüşleri. *Journal of Quafqaz University*, 24, 258-268.
- Şahin, T. Y. ve Yıldırım, S. (1999). *Öğretim Teknolojileri ve Materyal Geliştirme*. Ankara: Anı Yayıncılık.
- Üstün, I. ve Ubuz, B. (2004). Geometrik Kavramların Geometer's Sketchpad Yazılımı İle Geliştirilmesi. Sabancı Üniversitesi, Eğitimde İyi Örnekler Konferansı Bildirileri. http://www.erg.sabanciuniv.edu/iok2004/bildiriler/Isil%20Ustun.doc.
- Yalın, H. İ. (2000). *Öğretim Teknolojileri ve Materyal Geliştirme* (3.baskı), Ankara: Nobel Yayın Dağıtım.
- Zaslavsky, O. (1997). Conceptual Obstacles in the Learning of Quadratic Functions. *Focus on Learning Problems in Mathematics*, 19 (1), 20-45.